Должно

#### МИНИСТЕРСТВО ТРАНСПОРТА РОССИЙСКОЙ ФЕДЕРАЦИИ ФИО: Гаранин Максим Алексеевич

Дата подписания: 03.10.2023 13:27:44

Уникальный программны**й ключ**:

7708e7c421 APCKWATOCYLLAPCTBEHHЫЙ УНИВЕРСИТЕТ ПУТЕЙ СООБЩЕНИЯ

Приложение к рабочей программе дисциплины

# **ОЦЕНОЧНЫЕ МАТЕРИАЛЫ ДЛЯ ПРОМЕЖУТОЧНОЙ АТТЕСТАЦИИ**

# **ПО ДИСЦИПЛИНЕ (МОДУЛЮ)**

**Промышленный транспорт**

 *(наименование дисциплины(модуля)*

Направление подготовки

23.03.01 Технология транспортных процессов (код и наименование)

Направленность (профиль)

Транспортная логистика (наименование)

# Содержание

- 1. Пояснительная записка.
- 2. Типовые контрольные задания или иные материалы для оценки знаний, умений, навыков и (или) опыта деятельности, характеризующих уровень сформированности компетенций.
- 3. Методические материалы, определяющие процедуру и критерии оценивания сформированности компетенций при проведении промежуточной аттестации.

#### **1. Пояснительная записка**

Цель промежуточной аттестации – оценивание промежуточных и окончательных результатов обучения по дисциплине, обеспечивающих достижение планируемых результатов освоения образовательной программы.

Формы промежуточной аттестации: зачёт (5 семестр)

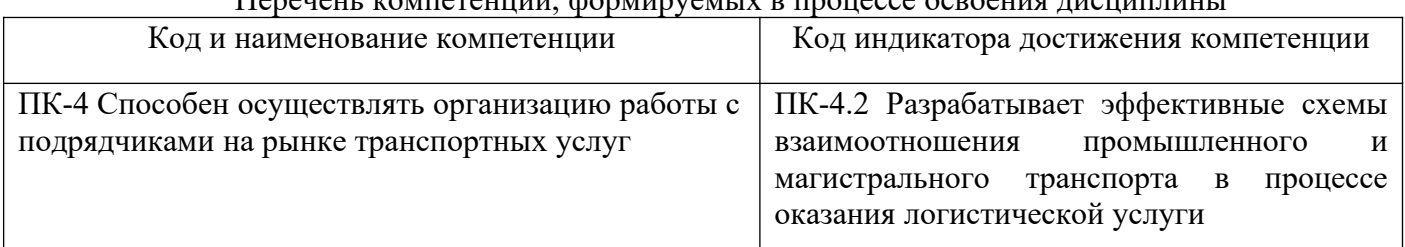

# Перечень компетенций, формируемых в процессе освоения дисциплины

Результаты обучения по дисциплине, соотнесенные с планируемыми результатами освоения образовательной программы

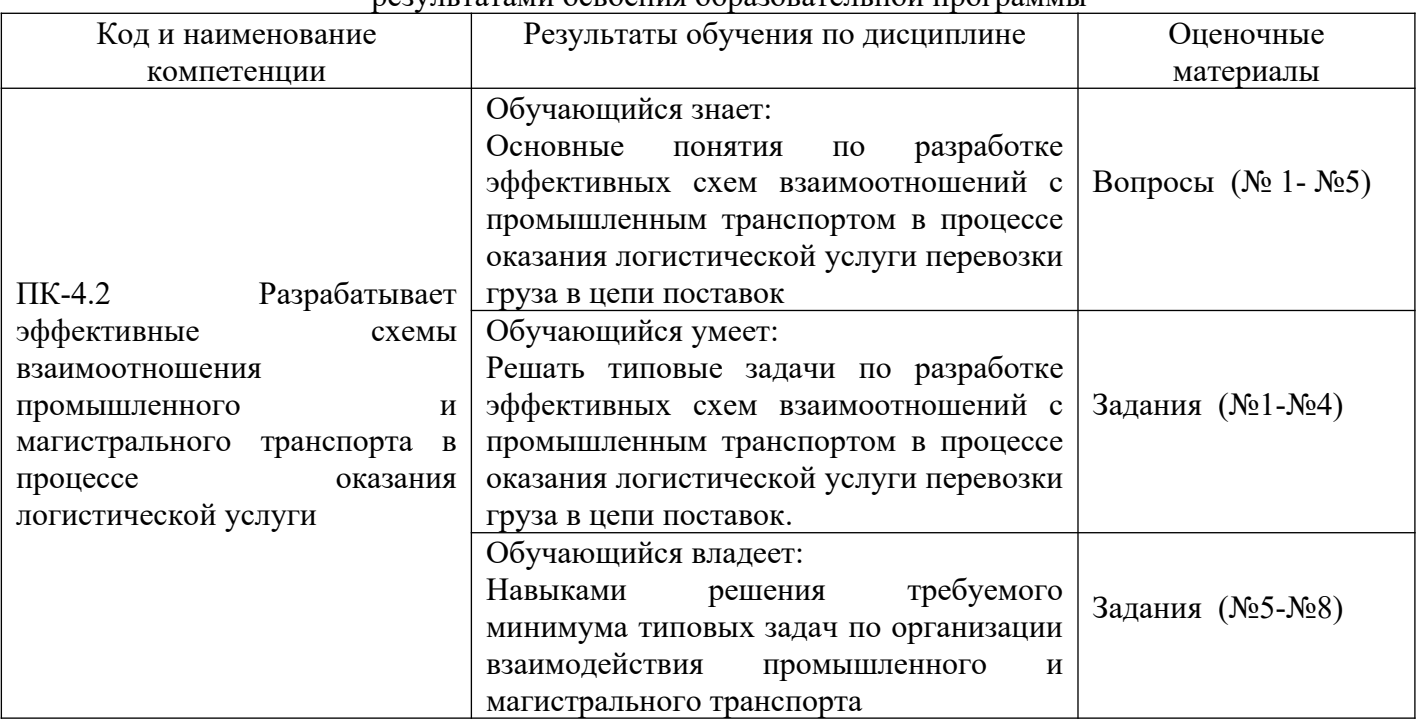

Промежуточная аттестация (зачет) проводится в одной из следующих форм:

1) собеседование;

2) выполнение заданий в ЭИОС СамГУПС.

# **2. Типовые[1](#page-3-0) контрольные задания или иные материалы для оценки знаний, умений, навыков и (или) опыта деятельности, характеризующих уровень сформированности компетенций**

# **2.1 Типовые вопросы (тестовые задания) для оценки знаниевого образовательного результата**

| Код и наименование компетенции                                                           | Образовательный результат                                                          |  |  |
|------------------------------------------------------------------------------------------|------------------------------------------------------------------------------------|--|--|
| ПК-4.2 Разрабатывает эффективные                                                         | Обучающийся знает:                                                                 |  |  |
| взаимоотношения<br>схемы                                                                 | Основные<br>ПОНЯТИЯ<br>по разработке эффективных<br>cxem                           |  |  |
| промышленного и магистрального                                                           | взаимоотношений с промышленным транспортом в процессе                              |  |  |
| транспорта в процессе оказания                                                           | оказания логистической услуги перевозки груза в цепи                               |  |  |
| логистической услуги                                                                     | поставок                                                                           |  |  |
| 1. Выбрать правильный вариант определения «Единая транспортная система» -                |                                                                                    |  |  |
|                                                                                          | а. это совокупность всех взаимодействующих видов транспорта, удовлетворяющих       |  |  |
|                                                                                          | экономические и социальные потребности страны в перевозках                         |  |  |
| b. это совокупность всех видов транспорта, удовлетворяющих потребность в перевозки груза |                                                                                    |  |  |
| между грузоотправителем и грузополучателем                                               |                                                                                    |  |  |
| это виды транспорта, которые обращаются в транспортной инфраструктуре предприятия<br>c.  |                                                                                    |  |  |
| d. правильный вариант отсутствует                                                        |                                                                                    |  |  |
| 2. Какие виды транспорта входят в состав промышленного транспорта?                       |                                                                                    |  |  |
| а. Автомобильный, железнодорожный, водный, трубопроводный, конвейерный, канатно-         |                                                                                    |  |  |
| подвесной и монорельсовый                                                                |                                                                                    |  |  |
| b. Автомобильный, железнодорожный, водный и трубопроводный                               |                                                                                    |  |  |
| c.                                                                                       | Железнодорожный, водный, трубопроводный, конвейерный, канатно-<br>подвесной,       |  |  |
| монорельсовый, пневмотранспорт, гидротранспорт                                           |                                                                                    |  |  |
|                                                                                          | d. Автомобильный, железнодорожный, водный, трубопроводный, конвейерный, канатно-   |  |  |
|                                                                                          | подвесной, монорельсовый, пневмотранспорт, гидротранспорт                          |  |  |
| 3.                                                                                       | Какие способы используются для транспортного обслуживания промышленных             |  |  |
| предприятий?                                                                             |                                                                                    |  |  |
|                                                                                          | а. Взаимосвязанную единым технологическим процессом работу внешнего и внутреннего  |  |  |
| транспорта; средствами федеральных железных дорог                                        |                                                                                    |  |  |
| b. Взаимосвязанную единым технологическим процессом работу внешнего и внутреннего        |                                                                                    |  |  |
| транспорта                                                                               |                                                                                    |  |  |
|                                                                                          | с. Транспортное обслуживание предприятий средствами федеральных железных дорог     |  |  |
| d. Правильный вариант отсутствует                                                        |                                                                                    |  |  |
| 4. Какие формы используются для транспортного обслуживания предприятий?                  |                                                                                    |  |  |
| а. Силами транспортных цехов (собственных либо рядом расположенных предприятий);         |                                                                                    |  |  |
|                                                                                          | силами самостоятельных организаций промышленного транспорта; силами федеральных    |  |  |
| железных дорог                                                                           |                                                                                    |  |  |
|                                                                                          | b. Силами транспортных цехов и силами федеральных железных дорог                   |  |  |
| с. Силами<br>федеральных железных                                                        | дорог<br>силами<br>организаций<br>$\boldsymbol{\mathrm{M}}$<br>самостоятельных     |  |  |
| промышленного транспорта                                                                 |                                                                                    |  |  |
| d. Правильный вариант отсутствует                                                        |                                                                                    |  |  |
| 5. Выбрать правильный вариант определения «контактный график» -                          |                                                                                    |  |  |
| Выбрать правильный вариант определения «контактный график» -                             |                                                                                    |  |  |
|                                                                                          | а. это система организации межцеховых перевозок, предусматривающая взаимную увязку |  |  |
| технологических<br>процессов                                                             | работы<br>транспорта<br>и производственных<br>цехов,                               |  |  |
|                                                                                          | регламентирующая и взаимоувязывающая график движения поездов, график работы        |  |  |
| грузовых фронтов и обработку вагонов на станциях                                         |                                                                                    |  |  |
| b.                                                                                       | это система организации межцеховых перевозок, предусматривающая взаимную увязку    |  |  |
|                                                                                          |                                                                                    |  |  |

<span id="page-3-0"></span><sup>1</sup> Приводятся типовые вопросы и задания. Оценочные средства, предназначенные для проведения аттестационного мероприятия, хранятся на кафедре в достаточном для проведения оценочных процедур количестве вариантов. Оценочные средства подлежат актуализации с учетом развития науки, образования, культуры, экономики, техники, технологий и социальной сферы. Ответственность за нераспространение содержания оценочных средств среди обучающихся университета несут заведующий кафедрой и преподаватель – разработчик оценочных средств.

технологических процессов работы транспорта и производственных цехов

- c. это график увязывающий график движения поездов и график работы грузовых фронтов
- d. Правильный вариант отсутствует

# **2.2 Типовые задания для оценки навыкового образовательного результата**

Проверяемый образовательный результат

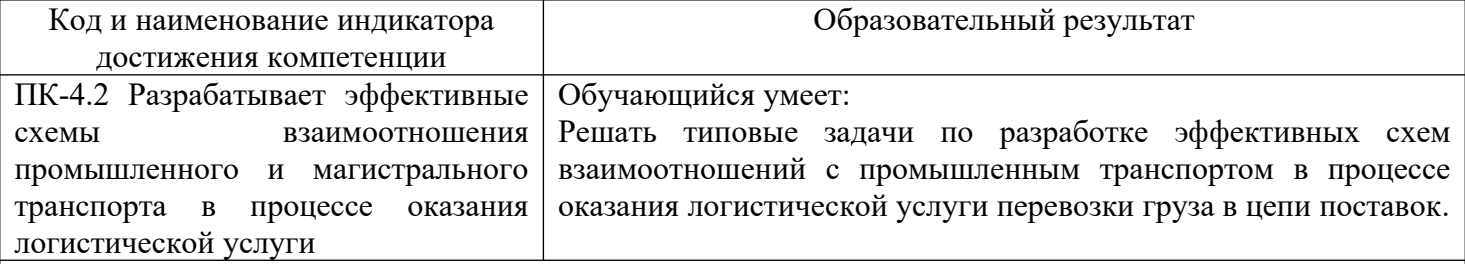

# **Задание 1**

Предприятие получило задание на доставку двадцатифутовых контейнеров в количестве 200 штук из порта А, расположенного на реке, на железнодорожную станцию В. Исходные данные представлены в таблицах 1-2.

Имеется три способа доставки из А в В:

1. По реке на грузовом судне от А до порта С, затем автомобильным транспортом до от С до В.

2. Автомобильным транспортом от А до В.

3. Автомобильным транспортом от А до железнодорожной станции D, затем по железной дороге от D до В.

Предприятие для выполнения заказа может заказать суда, которые дислоцированы в пункте А, железнодорожные составы, которые дислоцированы в пункте D, а также автомобильный транспорт, который дислоцирован в пункте В. После выполнения заказа все транспортные средства должны быть доставлены в места дислокации за счет логистической компании.

Время погрузки или выгрузки одного контейнера для любого транспортного средства составляет 15 мин.

На каждой погрузке или разгрузке работает по одному погрузочно-разгрузочному устройству.

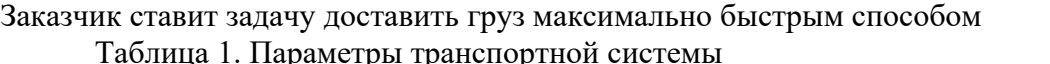

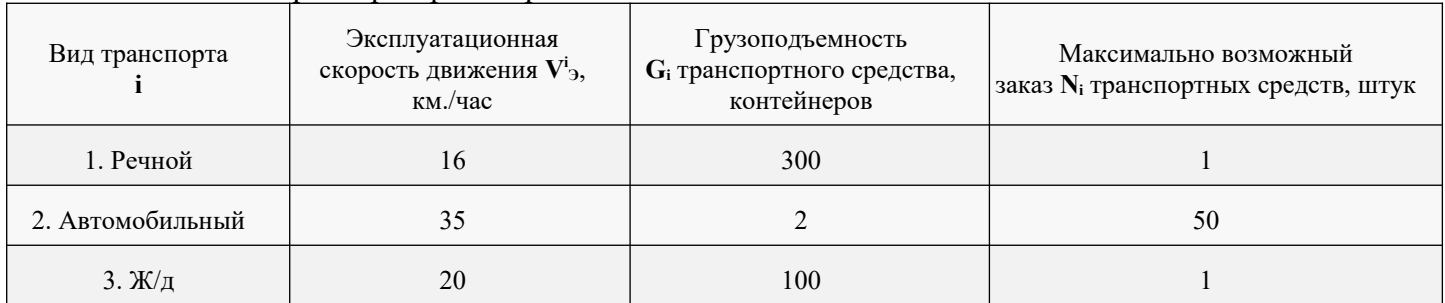

# Таблица 2. Исходные данные для расчета

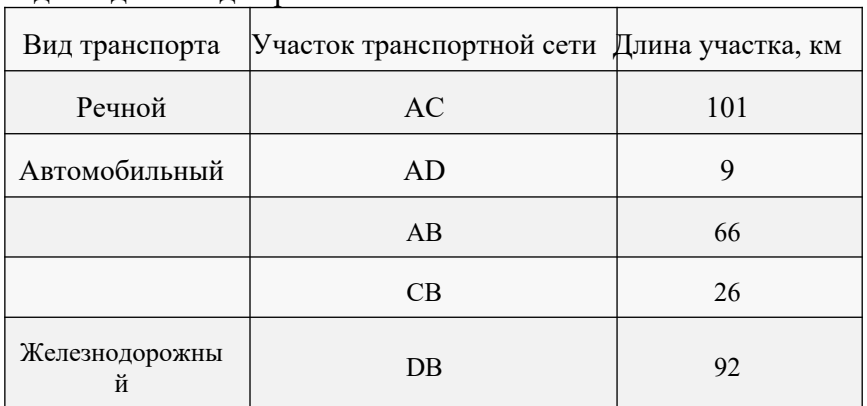

# **Решение**

Выделим три возможных способа доставки груза:

1. ACB - Сначала речным транспортом, а затем автомобильным;

T

2. AB - Только автомобильным транспортом;

3. ADB - Сначала автомобильным транспортом, а затем железнодорожным.

Время ПРР=0,25

# **Расчет первого сценария:**

Перевозка по реке на грузовом судне от А до порта С, затем автомобильным транспортом от С до В. Расчет затрат времени при передвижении по реке осуществляется по формуле:

$$
{}^{AC} = (T_{\text{norpy3}} {}^{A+} T_{\text{nepeess}} {}^{AC+} T_{\text{pasypy3}} {}^{C+} T_{\text{neperoh}} {}^{CA})
$$

 $T_{\text{ncrpys}}$ <sup>A</sup> $H$   $T_{\text{pasypys}}$ <sup>C</sup>=300\*0,25=75 (ч)  ${\rm T_{nepebo3}}^{\rm AC}$ и ${\rm T_{neperoh}}^{\rm CA=101/16=6,3}$  $T^{\text{AC}}$  = (75\*2)+(6,3\*2)=162,6 (ч)

Расчет затрат времени, которые требуются автомобилю для перевозки груза из С в В осуществляется по формуле:

$$
T^{CB}\!\!=\!\big(T_{\text{neperoh}}^{\text{BC}}\!\!+\!T_{\text{moryy}}^{\text{C}}\!\!+\!T_{\text{nepeso3}}^{\text{CB}}\!\!+\!T_{\text{paaryy3}}^{\text{B}}\!\big)
$$

 ${\rm T_{neperon}}^{\rm BC}$ и  ${\rm T_{nepebo3}}^{\rm CB=26/35=0,7}$  (ч)  $T_{\text{ncrpy3}}^{\text{C}}$ и  $T_{\text{pasypy3}}^{\text{B}}$ =100\*0,25=25 (ч)  $T^{CB}=(0.8*2)+(25*2))*2=101,6$  (ч),

т.к. автомобилей всего 50 и а грузоподъемность одного автомобиля равна двум контейнерам. Следовательно, общие затраты времени по первому сценарию перевозки равны:

$$
\vec{T}^{\text{A-C-B}}\vec{=}\,T^{\text{AC}}\vec{+}\,\vec{T}^{\text{CB}}
$$

 $T^{\text{A-C-B}} = 162,6+101,6=264,2 (4)$ 

# **Расчет 2-го сценария**

Перевозок автомобильным транспортом от А до В

Расчет затрат времени для перевозки груза одним автомобилем осуществляется по формуле:

$$
^{AB} = (T_{\text{reperoh}} {^{BA} + T_{\text{nory3}}}^{A} + T_{\text{nepe }^{AB} + T_{\text{paryy3}}}^{B})
$$

 ${\rm T_{neperoh}}^{\rm BAA}$ и  ${\rm T_{nepebo3}}^{\rm AB}\!\!=\!\!66/35\!\!=\!\!1,\!9$  (ч)  $T_{\text{ncrpys}}^{\text{A}}$ и  $T_{\text{pasypys}}^{\text{B}}$ =100\*0,25=25 (ч)  $T^{AB}=(1,9*2)+(25*2))*2=107,6$  (ч)

# **Расчет 3-го сценария**

перевозок автомобильным транспортом от А до железнодорожной станции D,

T

затем по железной дороге от D до В

Расчет затрат времени для перевозки груза одним автомобилем из А в D делается по следующим формулам.

1) Первый рейс:  $T^{AD} = (T_{neperon}^{BA} + T_{norpy3}^{A} + T_{nepebos}^{AD} + T_{parpy3}^{D}).$ 2) Последний рейс:  $T^{\text{AD}} = (T_{\text{neperoh}}^{\text{DA}} + T_{\text{ncrpy3}}^{\text{A}} + T_{\text{neperbo3}}^{\text{AD}} + T_{\text{pasrpy3}}^{\text{D}} + T_{\text{neperoh}}^{\text{DB}})$ 1) Tперегон BА=66/35=1,9 (ч)  $T_{\text{nepesos}}^{\text{AD}} = 9/35 = 0,3$  (ч)  $T_{\text{ncrpy3}}$ <sup>A</sup> и  $T_{\text{paarpy3}}$ <sup>D</sup>=100\*0,25=25 (ч)  $T^{AD}=1,9+0,3+(25*2)=52,2$  (ч) 2)  $\mathrm{T_{neperoh}}^{\mathrm{DA}}$ и  $\mathrm{T_{nepebo3}}^{\mathrm{AD}}$ =9/35=0,3 (ч)  $T_{\text{ncrpy3}}$ <sup>А</sup> и  $T_{\text{paarpy3}}$ <sup>D</sup>=100\*0,25=25 (ч)  $T_{\text{neperon}}$ <sup>DB</sup>=92/35=2,6 (ч)  $T^{AD}=(25*2)+(0,3*2)+2,6=53,2$ Общее  $T^{AD}=52+53,2=105,2$ Расчет затрат времени для перевозки груза поездом осуществляется по следующим формулам.  $T^{DB} = (T_{\text{norpy3}}^D + T_{\text{nepe } A}^D)^{DB} + T_{\text{p} \text{as hyp3}}^B + T_{\text{neper} \text{OH}}^B)$  $T_{\text{ncrpy3}}^{\text{D}}$  и  $T_{\text{pasypy3}}^{\text{B}}$ =100\*0,25=25 (ч)  $T_{\text{nepesos}}$ <sup>DB</sup> и  $T_{\text{neperoh}}$ <sup>BD</sup>=92/20=4,6 (ч)  $T^{DB}=(25*2)+(4,6*2))*2=118,4$  (ч), т.к. грузоподъемность поезда составляет сто контейнеров, поэтому требуется два рейса с грузом. Общая сумма затрат времени по третьему сценарию перевозки составляет:  $T^{\text{A-D-B}} = 105 + 118,4 = 223,4 (4)$ 

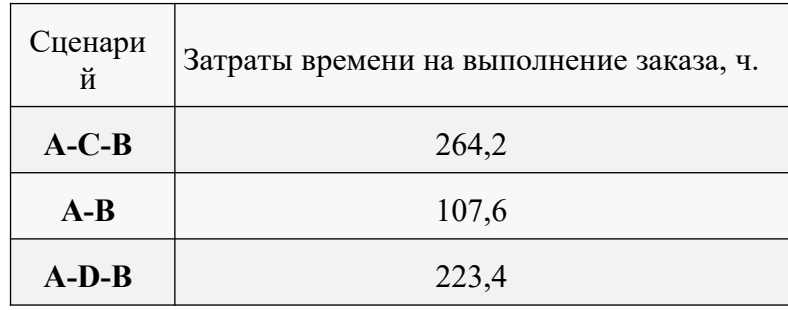

# Залание 2

По условию задания №1 необходимо выбрать оптимальный сценарий доставки груза по критериям: время выполнения заказа и стоимость доставки груза. Стоимость заказа транспортного средства представлена в таблице 3.

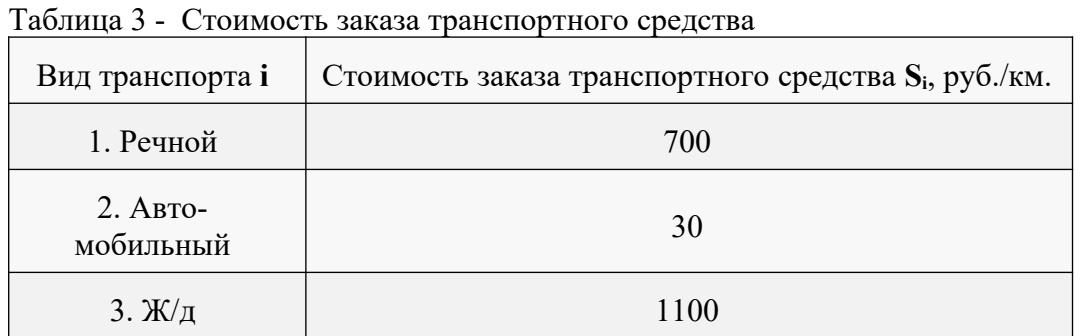

# Решение задачи

Для выбора оптимального сценария рассчитываются затраты на аренду транспортных средств в каждом сценарии, исходя из суммарного пробега, осуществленного всеми транспортными средствами в данном сценарии. При этом учитывается как холостой пробег при перегоне транспортного средства, так и пробег под погрузкой.

1. По результатам расчета составляется таблица затрат времени и стоимости каждого сценария.

2. Выбирается сценарий с самыми большими затратами времени и фиксируется его стоимость.

3. Из оставшихся сценариев выбираются те, стоимость которых не превышает более чем на 15% стоимость сценария с максимальными затратами времени. Если таких нет, то оптимальным считается сценарий, выбранный в п. 2.

4. Если таковые имеются, то в качестве оптимального считается тот из них, у которого минимальны затраты времени на выполнение заказа.

Затраты на аренду транспортных средств

# 1 сценарий перевозки груза

Стоимость перевозки рассчитывается по формуле:

$$
S=S_i^*L^*n^*k,
$$

где S<sub>i</sub>- это стоимость заказа одного транспортного средства,

L - длина отрезка, n - количество поездок,

k - количество транспортных средств.

 $S=S^{AC}+S^{CB}=700*101*2*1+30*9*4*50=1=141400+54000=195400$  py

 $S=S_{\text{per}}+S_{\text{ast}}$ 

 $S_{\text{peq}} = 101*700 = 70700 \text{ (py6.)}$  $S_{\text{as}T}$ =26\*4\*30\*50=156000 (py6.)  $S = 863000$  (pv6.)

2 сценарий перевозки груза

Стоимость перевозки:

 $S=66*4*30*50=396000$  (pyo.)

3 сценарий перевозки груза

Стоимость перевозки:

 $S=S_{\text{BRT}}+S_{\text{moe2m}}$  $S<sub>art</sub>=(66*2+11*3)*30*50=247500$  $S<sub>roex</sub>=(92*2)*1100*2=404800$ S=247500+404800=652300

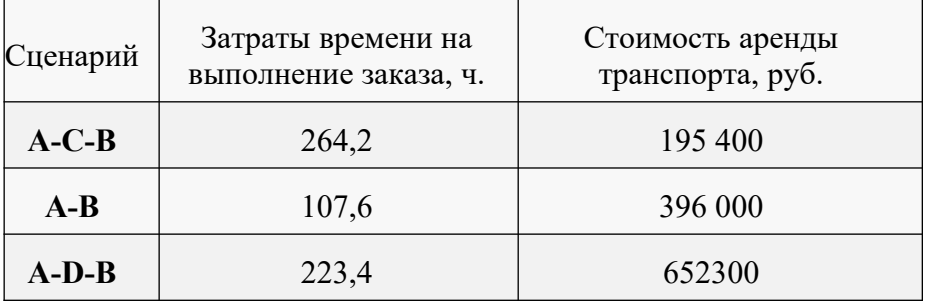

Таблица 4. Затраты времени и стоимость каждого сценария

Вариант A-С-В оказался самым оптимальным исходя из совокупности двух критериев: время выполнения заказа и стоимость доставки груза. Сценарий A-D-B занимает времени меньше, но стоимость его максимальна. Сценарий А-В занимает самое маленькое время, но стоимость его больше сценария А-С-В

# **Задание 3**

Определение объемов работы промышленной станции

По грузовой работе к объёмным показателям относятся: отправление и прибытие грузовых поездов, среднесуточная погрузка и выгрузка в тоннах и вагонах, количество маневровых локомотивов.

Общий годовой грузооборот на предприятиях по прибытию определяется по таблице 3.1 (млн.т.).

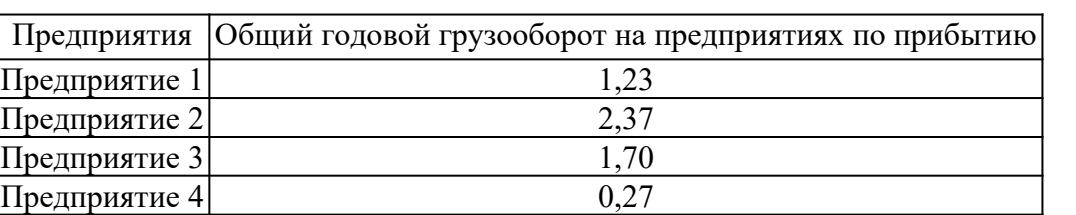

Общий годовой грузооборот на предприятиях по отправлению определяется по таблице 3.2 (млн.т.) Таблина 3.2

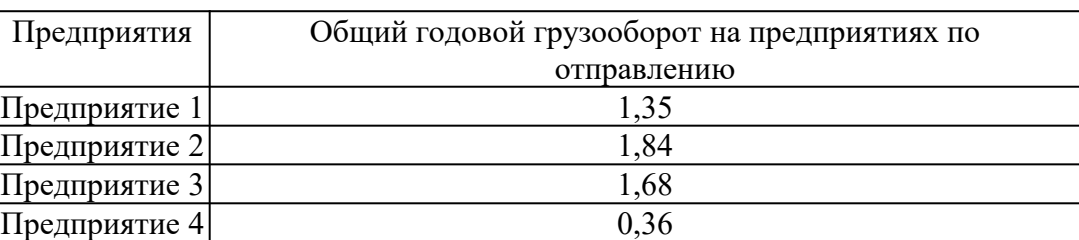

Характеристики поездного локомотива на ПНП представлены в таблице 3.4.

Таблица 3.4

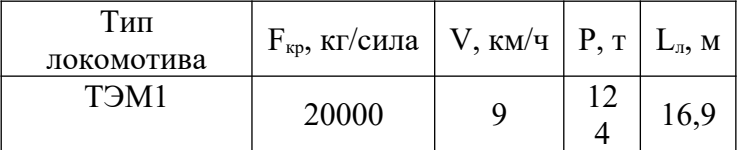

Расчетный подъем на ПНП определяется по таблице 3.5 (определяется по предпоследней цифре логина). Таблица 3.5

Таблица 3.1

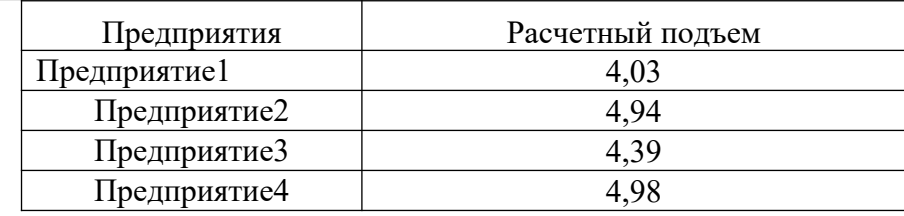

Характеристики грузовых вагонов для каждого предприятия определяются по таблице 3.6.

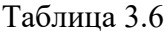

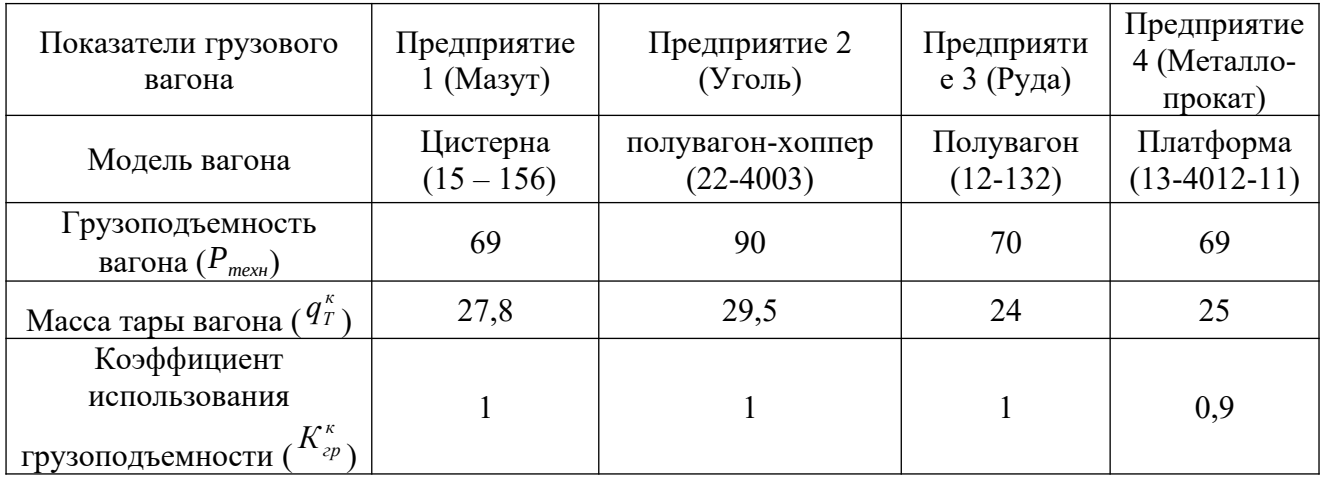

#### **Решение задачи:**

Расчет грузопотоков и вагонопотоков. Составление баланса подвижного состава по промузлу. Определить суточный грузопотокпо прибытии и отправлении для всех грузов,т, по заданным объемам годового грузопотока согласно формуле:

$$
Q_{\rm{sym}} = \frac{Q_{\rm{zod}} K_{\rm{sep}}}{365}
$$

где Q<sub>год</sub> - годовой грузопоток, т;

Kнер*-* коэффициент неравномерности перевозок по прибытии грузов с внешней сети, принимается при погрузке и выгрузке до 50 вагонов в сутки равным 1,5; от 50 до 150 - 1,4; от 151 до 300 - 1,3; от 301 и более - 1,2; а при отправлении с промпредприятия - 1,2 - 1,3;

Под грузопотоком понимается количество груза (т, шт., м<sup>3</sup>и т. д.), перемещаемого по заданному направлению или через данный грузовой пункт, в одну сторону за определенный период времени (ч,сут,т. д.).

Коэффициент неравномерности зависит от рода груза, ритмичности его производства и поставок, характера производственного процесса, в котором он участвует.

Расчеты по прибытию:  
\nQ<sub>cyт. Пр.1</sub>=1,02\*1,5/365=4191,8 т/cyт.  
\nQ<sub>cyr. Пp.2</sub>=2,43\*1,5/365=9986,3 т/cyт.  
\n
$$
\begin{array}{l}\n2.11 · 1.4 \\
Qcyr. Πp.3=2,03*1,5/365=8342.4\n\end{array}\n\begin{array}{l}\n2.11 · 1.4 \\
365\n\end{array} = 8093,15
$$
\nT/cyT.  
\nPacvertі по отправлению:  
\nQ<sub>cyr. Πp.1</sub>=0,25\*1,5/365=1027,4 т/cyT.  
\nPacvertі по отправлению:  
\nQ<sub>cyr. Πp.1</sub>=0,52\*1,5/365=2136,9 т/cyT.  
\nQ<sub>cyr. Πp.2</sub>=1,88\*1,5/365=7726 т/cyT.  
\nQ<sub>cyr. Πp.4</sub>=0,36\*1,5/365=9616,4 т/cyT.  
\nQ<sub>cyr. Πp.4</sub>=0,36\*1,5/365=1479,5 т/cyT.  
\nCytroчный вагонопоток определяется с учетом технических норм загрузки вагонов:

Где Р*техн*-норма загрузки вагона. В зависимости от количества вагонов и вместимости грузовых фронтов определить количество подач по видам грузов. Полученные результаты вычислений по формулам заносим в таблицу 1. Расчеты по прибытию: Nc1=4191,8/69=61сут. Nc2=9986,3/68=147 сут. Nc3=8342,4/64=131 сут. Nc4=1027,4/71=15 сут. Расчеты по отправлению: Nc1=2136,9/69=31 сут. Nc2=7726/68=114 сут. Nc3=9616,4/64=151 сут. Nc4=1479,5/71=21 сут. Вагонооборот по станции следует считать по формуле: где NB, N<sup>n</sup> - выгрузка и погрузка станции или в целом по промузлу, вагонах; В1=61+31=92 вагонов В2=147+114=231 вагонов В3=131+151=282 вагонов В4=15+21=36 вагонов Таблица 3.7 - Расчет грузопотока и вагонопотока в промышленном узле Наименование груза Грузопоток т/сут Параметры вагона Количество прибывающих и отправляемых вагонов прибытие отправлени е Норма загруз. ваг.т. Род вагона Длина, м Тара, т Осность Прибытие (всего) Отправление (всего) Мазут 4191,8 2136,9 69 ЦС 10800 27,8 4 61 31 Уголь 9986,3 7726 68 ПВ 13920 25,6 4 147 114 Руда 8342,4 9616,4 64 ПВ 13900 23,2 4 131 151

#### **Задание 4**

Металлопрока  $\mathbf T$ 

По условиям и исходным данным задачи 3 определить размеры движения обращающиеся между станцией примыкания и примышлённой станцией

ИТОГО |23547,9 |20958,8 | 272 | | | | | | | 297 | 253

1027,4 | 1479,5 | 71 | ПВ | 15500 | 21,8 | 4 | 15 | 21

Для определения размеров движения в начале следует рассчитать массу брутто поезда:

$$
Q_{6p} = \frac{F_{\kappa p} - P \times (\omega_0 + i_p)}{\omega_0^2 + i_p}
$$

где $F_{\kappa p}$  – расчетная сила тяги локомотива, кг/сила;

Р – вес локомотива, т;

 $\overline{\omega_{\rm o}}$  - основное удельное сопротивление движению локомотива в тяговом режиме с расчетной скоростью;

 $\omega_{\rm o}^{''}$  - основное удельное сопротивление движению состава вагонов при расчетной скорости;

 $i_p$  – расчетный подъем.

Основное удельное сопротивление движению локомотива определяется по формуле:

*ω*<sup>2</sup><sub>0</sub>=1,9+0,01 × *ν*+0,0003

где *ν* – расчетная скорость движения локомотива.

Основное удельное сопротивление движению состава для 4-хосных вагонов на роликовых подшипниках определяется по формуле:

$$
\omega_0^{\prime\prime} = 0.7 + \frac{3 + 0.1 \times v + 0.025 \times v^2}{q_0}
$$

где *q0* – вес груженого вагона, т.

*к в l* - длина вагона к-ого типа, м.

Вес груженого вагона определяется:

$$
q_{0}=\frac{1}{4}, \text{ bar}
$$

Исходя из установленной величины массы брутто поездов  $Q_{6p}$ , рассчитываем среднее количество вагонов в поездов:

$$
m_{cp}^{}\!=\!\!\frac{Q_{\rm 6p}^{}\!}{q_{\rm 6p}^{\rm cp}},\,{\rm bar}
$$

Средний вес вагонов определяется по формуле:

$$
q_{\delta p}^{cp} = \frac{\sum\limits_{1}^{a} n_{\kappa} \cdot (P_{cp}^{\kappa} \cdot K_{cp}^{\kappa} + q_{T}^{\kappa})}{\sum\limits_{1}^{a} n_{\kappa}}
$$

где *к q<sup>Т</sup>* - масса тары вагона к-ого типа, т;

*<sup>к</sup> <sup>Р</sup>гр* - грузоподъемность вагона, т;

*<sup>к</sup> <sup>К</sup>гр* - коэффициент использование грузоподъемности.

Количество подач/уборок вагонов зависит от количства поездов обращающихся в промузле и входящих/выходящих на общую сеть.

Расчет необходимого количества поездов за сутки обращающегося в промузле и выходящего на внешнюю сеть определяется по формуле (с округлением до большего целого числа):

$$
N_{\text{cym}} = \frac{\sum m_{1...i}}{m_{\text{cp}}}
$$

Для определения размеров движения в начале следует рассчитать массу брутто поезда:

$$
Q_{\delta p} = \frac{F_{\nu p} - P \cdot (\omega_0 + i_p)}{\omega_0 + i_p}
$$

где  $F_{Kp}$  - расчетная сила тяги локомотива, кг/сила;

Р - вес локомотива, т;

ω*'0*- основное удельное сопротивление движению локомотива в тяговом режиме с расчетной скоростью; ω*''<sup>0</sup>* - основное удельное сопротивление движению состава вагонов при расчетной скорости;

i<sup>p</sup> - расчетный подъем.

Основное удельное сопротивление движению локомотива определяется по формуле:

 $\omega_0 = 1.9 + 0.01 \cdot V + 0.0003 \cdot V^2$ 

где V - расчетная скорость движения локомотива.

Основное удельное сопротивление движению состава для 4-хосных вагонов на роликовых подшипниках определяется по формуле:

$$
\omega_0 = 0, 7 + \frac{3 + 0.1 \cdot V + 0.025 \cdot V^2}{q_0}
$$

Где  $q_0$  - вес груженого вагона, т.

Где l<sup>к</sup>в- длина вагона к-ого типа, м.

Исходя из установленной величины массы брутто поездов  $Q_{6p}$ , рассчитываем количество вагонов в составах груженого и порожнего поездов:

$$
q_0 = \frac{q_{6p}^{cp}}{4}
$$

**Решение:**

Средний вес вагонов определяется по формуле:

Где -масса тары вагона к-ого типа, т; Р к гр - грузоподъемность вагона, т; – коэффициент использование грузоподъемности. = 1,9 + 0,01· 9 + 0,0003·9<sup>2</sup> = 2,0143 (2.10) в. в. в. в. Длина поезда определяется по формуле: . . Время оборота состава:

 $\Gamma_{\text{Re}} - \frac{t_{\text{Re}} - t_{\text{Re}}}{\epsilon}$  Где —  $t_{\text{Re}}$ , соответственно время нахождения состава под погрузкой, выгрузкой.

$$
t_{\textit{mm}}\!=\!t_{\textit{param}}\!+\!t_{\textit{mcm}}\!+\!\frac{\alpha_{\textit{pm}}\!+\!\beta_{\textit{pm}}\!\times\!\mathbb{I}}{2}\!+\!\frac{3.6\times l_{\textit{pe\textit{uc}}}}{\mathbb{I}}
$$

где tpacn - время затрачиваемое машинистом локомотива на получение распоряжения на маневровую работу  $t_{\text{pacn}}=0.4$ ;

*t*восп - время затрачиваемое машинистом на восприятие сигнала светофора

*арт*- коэффициент, учитывающий время необходимое для изменения скорости движения локомотива на 1 км/ч при разгоне и время необходимое для изменения

сек

скорости локомотива на 1 км/ч при торможении,  $\alpha_{\text{nr}} = 2.44$   $\text{KM}$  /ч;  $\beta_{\text{pr}}$  - коэффициент, учитывающий дополнительное время на изменение

скорости движения каждого вагона в маневровом составе на 1км/ч при разгоне и дополнительное время на изменение скорости движения каждого вагона в маневровом составе на 1 км/ч при торможении,  $(\beta_{\text{pr}} =$ 

$$
\frac{\mathsf{ce}_K}{}
$$

 $0.1$  KM  $/q$ ) m - число вагонов в составе;

v - допустимая скорость при маневрах, км/ч;

*l*рейса- длина рейса движения маневрового локомотива с предприятия на выставочные пути станции П.  $12.37 - 222$ 

$$
t_{\text{ne}1} = \frac{4 \cdot 38}{2} = 152 \text{ mm}.
$$
  
\n
$$
t_{\text{ne}2} = \frac{4 \cdot 38}{1} = 152 \text{ mm}.
$$
  
\n
$$
t_{\text{ne}4} = \frac{50 \cdot 34}{1} = 1700 \text{ mm}.
$$
  
\n
$$
t_{\text{ne}4} = \frac{50 \cdot 34}{1} = 1700 \text{ mm}.
$$
  
\n
$$
t_{\text{num}} = 0,4 + 0,1 + \frac{(2,44 + 0,1 \times 37) \times 9}{2} + \frac{3.6 \times 1}{9} = 28,53 \text{ mm}.
$$
  
\n
$$
t_{\text{num}} = 0,4 + 0,1 + \frac{(2,44 + 0,1 \times 38) \times 9}{2} + \frac{3.6 \times 1}{9} = 28,98 \text{ mm}.
$$
  
\n
$$
t_{\text{num}} = 0,4 + 0,1 + \frac{(2,44 + 0,1 \times 37) \times 9}{2} + \frac{3.6 \times 1}{9} = 28,53 \text{ mm}.
$$
  
\n
$$
t_{\text{num}} = 0,4 + 0,1 + \frac{(2,44 + 0,1 \times 34) \times 9}{2} + \frac{3.6 \times 1}{9} = 27,18 \text{ mm}.
$$
  
\n
$$
t_{\text{ne}1} = 222 + 28,53 = 250,53 \text{ mm}.
$$
  
\n
$$
t_{\text{ne}2} = 152 + 28,98 = 180,98 \text{ mm}.
$$
  
\n
$$
t_{\text{ne}3} = 148 + 28,53 = 176,53 \text{ mm}.
$$
  
\n
$$
t_{\text{ne}4} = 1700 + 27,18 = 1727,18 \text{ mm}.
$$

Для обеспечения маневровой работы на путях промышленной станции, необходимый парк маневровых локомотивов рассчитывается исходя из формулы:

$$
N_{A.M} = \frac{T_p}{1440 - t_m}
$$

$$
N_{A.M} = \frac{550}{1440 - 30} = 0,39 = 1.
$$

Необходимое число маневровых локомотивов рассчитывается в целом по заводским станциям или отдельно по видам маневровой работы: расформирование и формирование, обслуживание грузовых фронтов.

При определении числа маневровых локомотивов затраты времени на расформирование и формирование составов и передач устанавливаются на основании «Руководства по техническому нормированию маневровой работы». При приближенных расчетах времени:

$$
T_p = \sum t_{on.6} m_{nep}
$$

 $T_p = \sum 1.550 = 550$  MH.

где t<sub>on.в</sub>— среднее время выполнения отдельной операции (расформирование, формирование,

взвешивание и т. д.), приходящееся на один вагон, мин;

m<sub>rep</sub>— число перерабатываемых вагонов за сутки.

Можно принимать время расформирования-формирования на один вагон на станциях - 1,0 мин.

Рассмотренный метод расчета числа локомотивов, необходимых для обеспечения бесперебойной работы с вагонами, основываются на нормативной продолжительности выполнения отдельных операций (времени на сортировку,

взвешивание, подачу и уборку, расстановку и др.). Эти методы применимы при детерминированных режимах работы промышленного транспорта, т. е. при организации движения внутризаводских поездов по графикам, при подаче вагонов на грузовые фронты по расписаниям или с интервалами при примерно постоянном числе вагонов в подачах. Однако во многих случаях при маневровом способе обслуживания наблюдается недетерминированный, случайный режим работы локомотивов. Интервалы поступления вагонов, число вагонов в одной подаче, продолжительность грузовых операций изменяются в значительных пределах.

Количество поездов за сутки определяется по формуле (с округлением до большего целого числа):

$$
N = \sum_{m=1}^{B}
$$

 $N = 6$  92/37 + 231/38 + 282/37 + 36/34 = 17.25 = 18 поездов.

Таким образом количество поездов равно количеству подач (уборок) составов на внешнюю сеть.

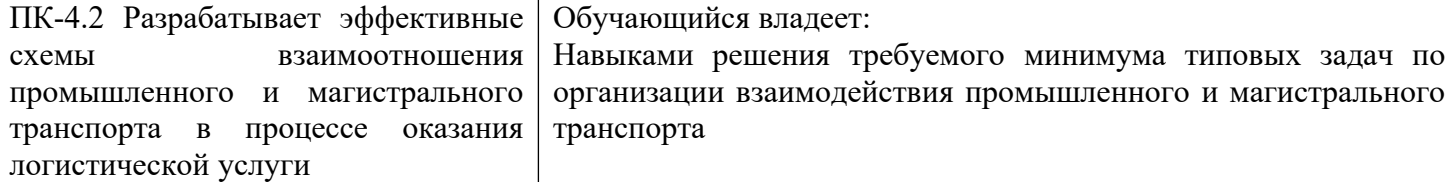

# **Задание 5**

В транспортном узле производится перевалка с одного вида транспорта на другой грузов 3 типов массой 98, 428, 568 т. Перевалка возможна по 2 вариантам; максимальный количество груза, которое может быть перевалено: 800 и 1254 т. Заданы стоимости перевалки одной тонны каждого типа груза по каждому варианту:

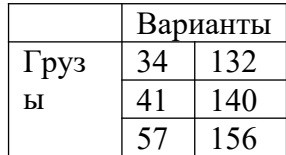

Выбрать такое распределение грузов по вариантам перевалки, чтобы все грузы были перевалены, а общая стоимость работ была минимальна. Выписать целевую функцию и ограничения. Определить суммарную стоимость работ

Переменные для описания задачи:

 $I = 3 -$ количество типов грузов;

 $J = 2 -$ количество вариантов перевалки;

 $AJ$  – количество груза, которое может быть перевалено по j-му варианту,  $j = 1... 2$ ;

 $Bi$  – количество груза i-го типа,  $i = 1...3$ ;

CiJ – стоимость перевалки единицы груза i-го типа по j-му варианту, ден.ед.,  $i = 1...3$ ,  $j = 1...2$ ;

 $X_{ij}$  – количество груза i-го типа, переваливаемого по j-му варианту,  $i = 1...3$ ,  $j = 1...2$ .

Переменные Ai, Bj, Cij считаются известными и входят в состав исходных данных; проектные переменные Xij определяется в ходе решения задачи линейного программирования.

Целевая функция (суммарная стоимость перевалки) записывается следующим образом:  $S = \sum = 3$  i

$$
S = \sum_{i=1}^{3} \sum_{j=1}^{2} Cij Xij \rightarrow \min.
$$
 (1)

Суммарное количество груза, которое необходимо перевалить, должно быть не больше суммарного количества груза, которое может быть перевалено. Необходимое условие решения данной задачи:

$$
\sum_{i=1}^{3} Bi \le \sum_{j=1}^{2} AJ
$$
 (2)

Ограничения, накладываемые на задачу, формализуются в следующем виде: 1) груз i-го типа должен быть перевален полностью:

$$
\sum_{i=1}^{2} Xij = Bi, i = 1...3
$$
 (3)

2) суммарное количество груза всех типов, переваливаемого по јму варианту, не должно превышать количество груза, которое может быть перевалено по этому варианту:

$$
\sum_{i=1}^{3} Xij \le AJ, j=1...2
$$
 (4)

Сформулированная задача является многопараметрической задачей линейного программирования минимизации критерия (4) с учетом выполнения условия (2) и ограничений (3) и (4). Проверим выполнение необходимого условия (2) решения задачи. Суммарноое количество груза, которое может быть перевалено по всем вариантам:  $A1 + A2 = 800 + 1254 = 2054$  T. Суммарное количество груза, которое необходимо перевалить:  $B1 + B2 + B3 = 98 + 428 + 568 = 1094$  T.

Условие (2) выполняется:

суммарное количество груза, которое может быть перевалено, превышает суммарное количество груза, которое необходимо перевалить, на 2054 - 1904 = 960 т.

Целевая функция (1) записывается следующим образом:

 $S = 34X11 + 132X12 + 41X21 + 140X22 + 57X31 + 156X32 \rightarrow min.$ 

Ограничения (3) на перевалку груза каждого типа записывается следующим образом:

 $X11 + X12 = 98$ ;  $X21 + X22 = 428$ ;  $X31 + X32 = 568$ .

Ограничения (4) на суммарное количество груза, переваливаемого по каждому варианту, записывается следующим образом:

 $X11 + X21 + X31 \le 800$ :

 $X12 + X22 + X32 < 1254$ 

# Решение:

Значения переменных Xij, полученные в результате решения задачи:

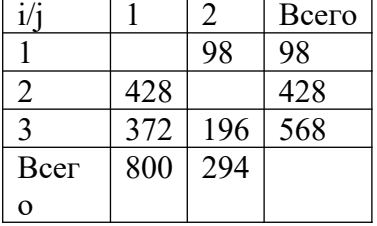

Значение целевой функции составило 82 264 ден.ед.

Груз первого типа переваливается по второму варианту (98 т), груз второго типа – по первому варианту (428 т), груз третьего типа – по первому (372 т) и второму (196 т) вариантам. Возможность перевалки по второму типу не использована на 960 т.

# Залание 6

Определить расчетные интервалы прибытия железнолорожных составов и сулов в порт;

Обосновать потребное число причалов;

Разработать контактный график перевалки груза с водного на железнодорожный транспорт с учетом сгущенного подвода поездов и организации перегрузочных работ без использования портовых складов; Определить графиковые интервалы прибытия судов и железнодорожных составов.

Таблица 1 - Характеристика перевалочного комплекса

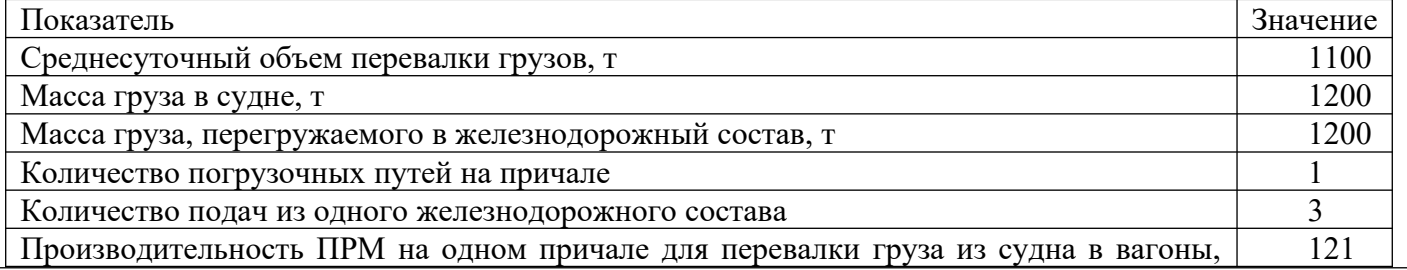

# $T/T$

# Текущее время прибытия первого судна, мин 190

Таблица 2 - Продолжительность операций с судном

| Вид операций                           | Продолжительность, мин. |
|----------------------------------------|-------------------------|
| Операции на рейде прибытия             | 35                      |
| Швартовка судна                        | 55                      |
| Подготовительные операции              | 40                      |
| Заключительные операции                | 25                      |
| Отшвартовка судна                      | 60                      |
| рейде<br>Операции<br>Ha<br>отправления | 65                      |
|                                        |                         |

Таблица 3 - Продолжительность операций с вагонами

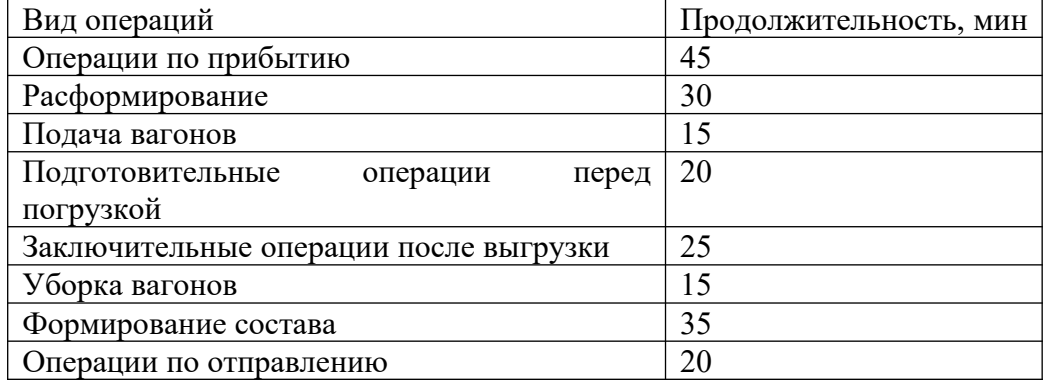

Разработку контактного графика начинают с определения расчетных интервалов прибытия судов в порт и железнодорожных составов на портовую станцию.

1) Расчетный интервал прибытия судов

$$
\bar{I}_c = \frac{1440 \ast Q_c}{G},
$$

где G – среднесуточный грузопоток, т;

Qс – масса груза на судне, т.

2) Расчетный интервал прибытия составов

$$
\bar{I}_s = \frac{1440 \ast Q_s}{G},
$$

где  $Q_{\text{B}}$  - масса груза, который можно погрузить в железнодорожный состав, т.

3) Продолжительность выгрузки судна

$$
t_{\scriptscriptstyle{2p}}^{\scriptscriptstyle c} = \frac{60\cdot Q_{\scriptscriptstyle c}}{\prod_{\scriptscriptstyle{1=3}}}
$$

где  $\Pi_{1\text{-}3}$  – производительность ПРМ при работе по прямому варианту, т/ч. 4) Масса груза для одной подачи порожних вагонов

$$
Q_n = \frac{Q_c}{K_{op}},
$$

где Кгр – число групп, на которое делится состав поезда. 5) Продолжительность погрузки одной группы вагонов

$$
t_{cp}^s = \frac{60 \cdot Q_n}{\prod_{1=3}^s}
$$

Продолжительность одного технологического перерыва при выгрузке судна в связи с уборкой и 6) подачей вагонов:

- при одном погрузочном пути на причале:

$$
t_{mn}^{\prime} = t_{n\omega}^{\prime\prime} + t_{3\alpha\kappa\eta}^{\prime\prime} + t_{n\omega}^{\prime} + t_{\gamma\sigma}^{\prime} + t_{\phi}^{\prime}
$$

где  $t^6_{n00}$ ,  $t^6_{30}$  - продолжительность подготовительных и заключительных операций с поданной и убираемой группами вагонов, мин;

 $t_{\text{nod}}$   $t_{\text{v6}}$  - продолжительность подачи и уборки вагонов, мин;

 $t_{\phi}$  - продолжительность формирования состава после уборки очередной группы вагонов, мин. - при двух погрузочных путях:

$$
t_{mn}^{\prime\prime} = t_{mn}^{\prime} - t_{zp}^{\prime}, \text{ eclu } t_{mn}^{\prime} > t_{zp}^{\prime},
$$
  

$$
t_{mn}^{\prime\prime} = 0, \text{ eclu } t_{mn}^{\prime} \leq t_{zp}^{\prime}
$$

Суммарная продолжительность всех технологических перерывов за период выгрузки 7) судна:

- при одном причале

- при двух причалах

$$
\Sigma t_{\scriptscriptstyle mn} = (K_{\scriptscriptstyle np-1}) t_{\scriptscriptstyle mn}
$$
\n
$$
\Sigma t_{\scriptscriptstyle mn} = (K_{\scriptscriptstyle 2n} - 1) t_{\scriptscriptstyle mn}
$$

8) Минимальный технологический интервал обработки судна - суммарная продолжительность всех операций, в течение которых причальная стенка считается занятой:

$$
I_{\min}^c = t_{\mu} + t_{\nu} + t_{\nu}^c + t_{\nu}^c + t_{\nu}^c + \sum t_{\nu} + t_{\nu}^c
$$

где  $t_{u}$ ,  $t_{ou}$  - продолжительность швартовки и отшвартовки судна, мин.

Решение:

1)

Расчетный интервал прибытия судов, мин.

$$
\overline{I}_c = \frac{1440 \times Q_c}{G} \qquad = 1440 \times 1200/1100 = 1570,9
$$

 $2)$ Расчетный интервал прибытия составов, мин.

$$
\overline{I}_e = \frac{1440 \times Q_e}{G} = 1440 \times 1200/1100 = 1570,9
$$

 $3)$ Продолжительность выгрузки судна, мин.

$$
\begin{array}{c}\n\ldots \\
\vdots \\
\Omega\n\end{array}
$$

 $Q_n = \frac{Q_c}{K_m}$ 

 $t_{\text{ap}}^c = \frac{60 \cdot \mathbf{Q}_c}{\mathbf{\Pi}_{1-a}} = 60*1200/121 = 595$ <br>Масса груза для одной подачи порожних вагонов, т.

 $4)$ 

5) Продолжительность погрузки одной группы вагонов, мин.

$$
t_{\text{2p}}^{\text{s}} = \frac{60 \times Q_n}{\prod_{1-3}}
$$
 = 60 \* 400/121 = 198,3 \text{ mWH.

 $= 1200/3 = 400$ 

6) Продолжительность одного технологического перерыва при выгрузке судна в связи с уборкой и подачей вагонов, мин.:

- при одном погрузочном пути на причале:

$$
t'_{mn} = t^6_{n\omega^2} + t^6_{\omega^2} + t_{n\omega^2} + t_{n\omega^2} + t_{\psi^6} + t_{\phi^6} = 20 + 25 + 15 + 15 + 35 = 110
$$

7) Суммарная продолжительность всех технологических перерывов за период выгрузки судна, мин.:

– при одном причале

- при одном причале  
\n
$$
\sum t_{mn} = (K_{2n} - 1) * t_{mn}
$$
\n= (3-1)\*110=220

8) Минимальный технологический интервал обработки судна, мин.

$$
I_{\min}^c = t_{\mu} + t_{\nu} + t_{\nu}^c + t_{\nu}^c + t_{\nu}^c + t_{\nu}^c + t_{\nu}^c
$$

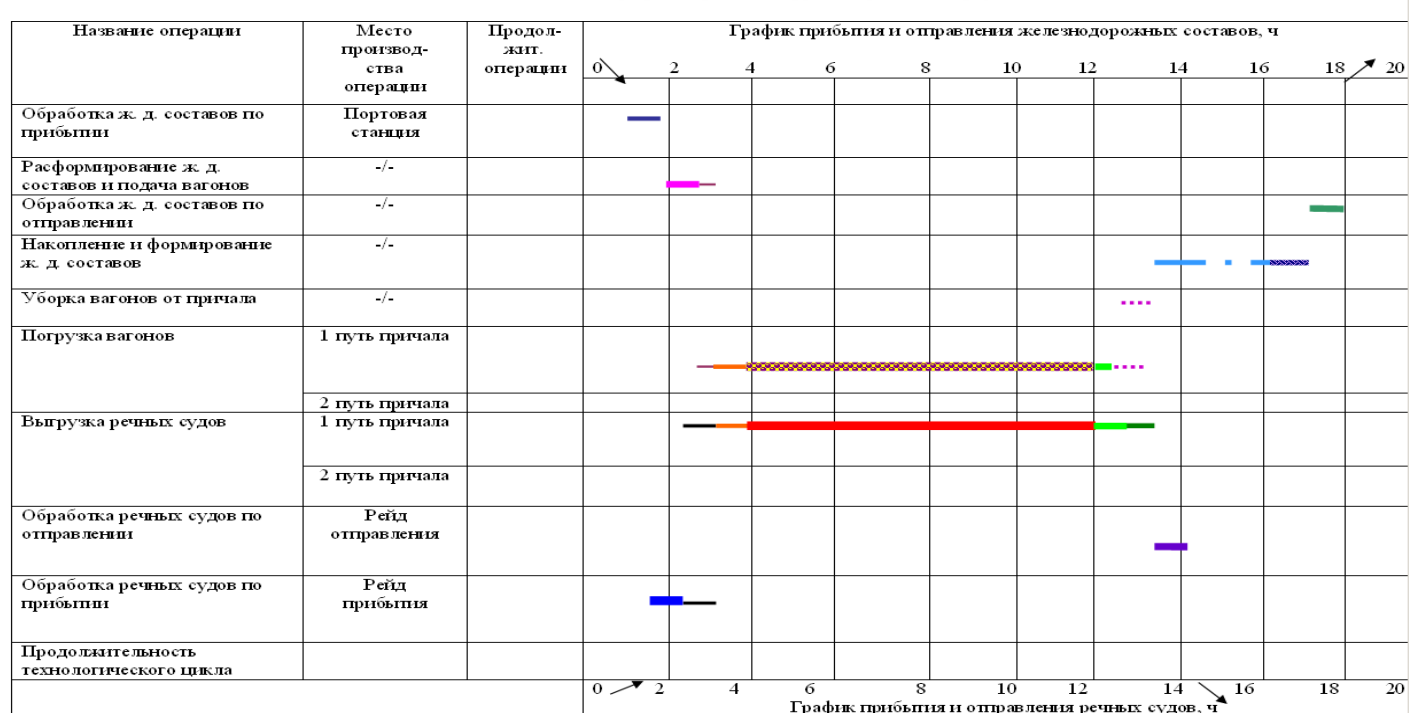

Контактный график перевалки грузов в речном порту

Рисунок 1 – Контактный график взаимодействия железнодорожного и речного транспорта

# **Задание 7**

Требуется:

При подаче и уборке вагонов на промышленную станцию (ПНП) маневровый состав пересекает главные пути горловины, создавая враждебность передвижений

Определить пропускную способность горловины станции с учетом времени на подачу и уборку вагонов на пути промышленного предприятия. разработать таблицу зависимости пропускной способности от времени маневрового обслуживания промышленного предприятия, при подаче/уборке вагонов, сделать вывод

Исходные данные:

*vман*= 9 км/ч

 $t_{\textit{pacn}}$ =0,4 мин  $t_{\text{score}}=0.1$  мин  $l_{n/pe\text{uc}}$  при подаче = 1250 м,  $l_{n/pe\text{uc}}$  при уборке = 1400 м. *ni*=30 поездов *Тсущ* – 149,5 мин *Тпост г* - 682,9 мин Количество подач=7 Количество уборок=7

#### **Решение:**

При расчете времени на обслуживания ПНП проследование маневрового состава проходит через горловину станции примыкания, таким образом определяются только время, затрачиваемое маневровым составомвом при проследовании на выставочные пути занятые вагонами*t выс*и время, затрачиваемое маневровым составом при следовании с выставочных путей*t п*.

Определим время, затрачиваемое маневровым локомотивом при проследовании на выставочные пути занятые вагонами при подаче (уборке) (*t выс* ¿:

$$
t_{\text{BbIC}} = t_{\text{pacn}} + t_{\text{eocn}} + \dot{\zeta}, \text{MH}
$$

где *t расп* - время затрачиваемое машинистом локомотива на получение распоряжения на маневровую работу *t расп*=0,4;

 $t_{\text{soc}}$  – время затрачиваемое машинистом на восприятие сигнала светофора  $t_{\text{soc}}$ =0,1;

*α рт* – коэффициент, учитывающий время необходимое для изменения скорости движения локомотива на 1 км/ч при разгоне и время необходимое для изменения скорости локомотивана 1 км/ч при торможении, *<sup>α</sup> рт*=2,44 *сек км* /*ч*;

*β рт* - коэффициент, учитывающий дополнительное время на изменение скорости движения каждого вагона в маневровом составе на 1км/ч при разгоне и дополнительное время на изменение скорости

движения каждого вагона в маневровом составе на 1км/ч при торможении,  $\beta_{\textit{\tiny pm}}$ =0,1 $\frac{c e \kappa}{\kappa m}/$ и[5];

*vман* - допустимая скорость при маневрах;

 $\sum l_{\textit{n/peuc}}$  – суммы длин полурейсов движения собственного локомотива с путей необщего пользования на выставочные пути станции с вагонами в адрес путей необщего пользования.(по заданию преподавателя) *l*<sub>п/рейс</sub> при подаче = 1250 м, *l*<sub>п/рейс</sub> при уборке = 1400 м.

Определим время, затрачиваемое локомотивом при следовании с выставочных путей:

$$
t_n = t_{pacn} + t_{eocn} + \dot{\zeta}, \text{MH}
$$

При определении времени обслуживания ПНП в парке определяется только время, затрачиваемое на выставочных путях операциями по прицепки вагонов к локомотиву *t раб*, продолжительность операции зависит от метода обслуживания путейпром.станции

Определение пропускной и перерабатывающей способности станции следует производить поэлементно, такой способ определения, позволит выявить наиболее загруженный элемент станции, что в свою очередь приводит неудовлетворительной работе не только станции, но и узла в целом. Такими элементами являются: горловины и парки. Выявив загруженный элемент необходимо разработать мероприятия по снижению загрузки данного элемента и мероприятия по взаимодействию станции с нахождением локомотива обслуживающего пром.станцию на путях станции в маршрут которого входит загруженный элемент.

Пропускная способность элемента – горловина (*n<sup>i</sup> Г i* ¿ определяется:

$$
n_i^{\Gamma i} = \frac{n_i}{k}
$$

где *n<sup>i</sup>* - количество прибывших и отправленных поездов со станции = 30, *k* - коэффициент использования пропускной способности. Определим коэффициент использования пропускной способности (*k* ¿:

$$
k = \frac{T_{cyu} + T_{o6c} \cdot \overline{1440 - (T_{nocm}^e + t_{mex}^e)}}
$$

где *Tсущ* - общее время занятия горловины предусмотренными операциями, зависящими от размеров движения (149,5 мин.),

*Тпост г* -общее время занятия горловины всеми постоянными операциями (682,9 мин.),

1440 –минут в сутках.

 $\alpha^z$  – коэффициент, учитывающий влияние возможных перерывов в использовании стрелок расчетного элемента из-за наличия враждебных передвижений по остальным элементам горловины ( $\alpha^z\!=\!0,\!97\,$ с;

 $t^z_{\textit{mex}}$  - время занятия горловины текущим обслуживанием, плановыми видами ремонта и снегоуборкой (определяется на основании Инструкции)=30мин.

Решение:

Определим время, затрачиваемое локомотивом при следовании с выставочных путей:

$$
t_n = 0,4+0,1+(0,06*\frac{2,44+0,1*33*9}{2} \mathcal{L} + (0,06*\frac{3.6\times1400}{9}) = 36
$$

Определим время, затрачиваемое на выставочных путях операциями по отцепке вагонов  $(t_{\textit{pa6}}^{\textit{y6}})$  при уборке вагонов с ПНП:

$$
t_{pa6}^{y6} = 0,4+0,1+0,12+0,14+0,2+0,08*33=4
$$

Определим время, затрачиваемое на выставочных путях операциями по прицепке вагонов (*t раб под* ) при подаче вагонов на ПНП:

*t раб под* = 0,4+0,1+0,08\*33+0,08\*33+0,14+(3+0,4\*33)+0,12= 23 мин

определим коэффициент пропускной способности горловины при подаче:

$$
k_1 = \frac{149,5+32}{0,97*1440 - (682,9+30)} = \frac{181}{683,9} = 0,27
$$
  
\n
$$
k_2 = \frac{149,5+64}{0,97*1440 - (682,9+30)} = \frac{213,5}{683,9} = 0,31
$$
  
\n
$$
s = \frac{149,5+96}{0,97*1440 - (682,9+30)} = \frac{245,5}{683,9} = 0,36
$$
  
\n
$$
k_4 = \frac{149,5+128}{0,97*1440 - (682,9+30)} = \frac{277,5}{683,9} = 0,41
$$
  
\n
$$
k_5 = \frac{149,5+160}{0,97*1440 - (682,9+30)} = \frac{309,5}{683,9} = 0,45
$$
  
\n
$$
k_6 = \frac{149,5+192}{0,97*1440 - (682,9+30)} = \frac{341,5}{683,9} = 0,5
$$
  
\n
$$
k_7 = \frac{149,5+224}{0,97*1440 - (682,9+30)} = \frac{373,5}{683,9} = 0,55
$$
  
\n
$$
k_7 = \frac{30}{0,97*1440 - (682,9+30)} = \frac{373,5}{683,9} = 0,55
$$
  
\n
$$
n_1 = \frac{30}{0.27} = 111,1
$$
  
\n
$$
n_2 = \frac{30}{0.31} = 98,8
$$
  
\n
$$
n_3 = \frac{30}{0.36} = 83,3
$$
  
\n
$$
n_4 = \frac{30}{0.45} = 66,7
$$
  
\n
$$
n_6 = \frac{30}{0.55} = 54,5
$$
  
\n
$$
on_{PQ,R1} = 149,5+72
$$
  
\n
$$
k_2 = \frac{149,
$$

$$
\begin{vmatrix}\n149,5+108 \\
3= \frac{149,5+108}{0,97*1440 - (682,9+30)} = 0,38 \\
k_4 = \frac{149,5+144}{0,97*1440 - (682,9+30)} = 0,43 \\
k_5 = \frac{149,5+180}{0,97*1440 - (682,9+30)} = 0,48 \\
k_6 = \frac{149,5+216}{0,97*1440 - (682,9+30)} = 0,53 \\
k_7 = \frac{149,5+252}{0,97*1440 - (682,9+30)} = 0,59 \\
\text{ompeqlemm property is endoof the topoobto the topoobh (the topoobh (the left) right) right, and the topoobh (the right) right, we get:\n
$$
n_1 = \frac{30}{0.27} = 111,1
$$
\n
$$
n_2 = \frac{30}{0.31} = 93,8
$$
\n
$$
n_3 = \frac{30}{0.36} = 78,9
$$
\n
$$
n_4 = \frac{30}{0.41} = 69,8
$$
\n
$$
n_5 = \frac{30}{0.45} = 62,5
$$
\n
$$
n_6 = \frac{30}{0.5} = 56,6
$$
\n
$$
n_3 = \frac{30}{0.30} = 56,6
$$
$$

 $n_7 = \frac{30}{0.55} = 50.8$ 

Таблица 1 - Зависимость пропускной способности горловины от времени обслуживания ПНП

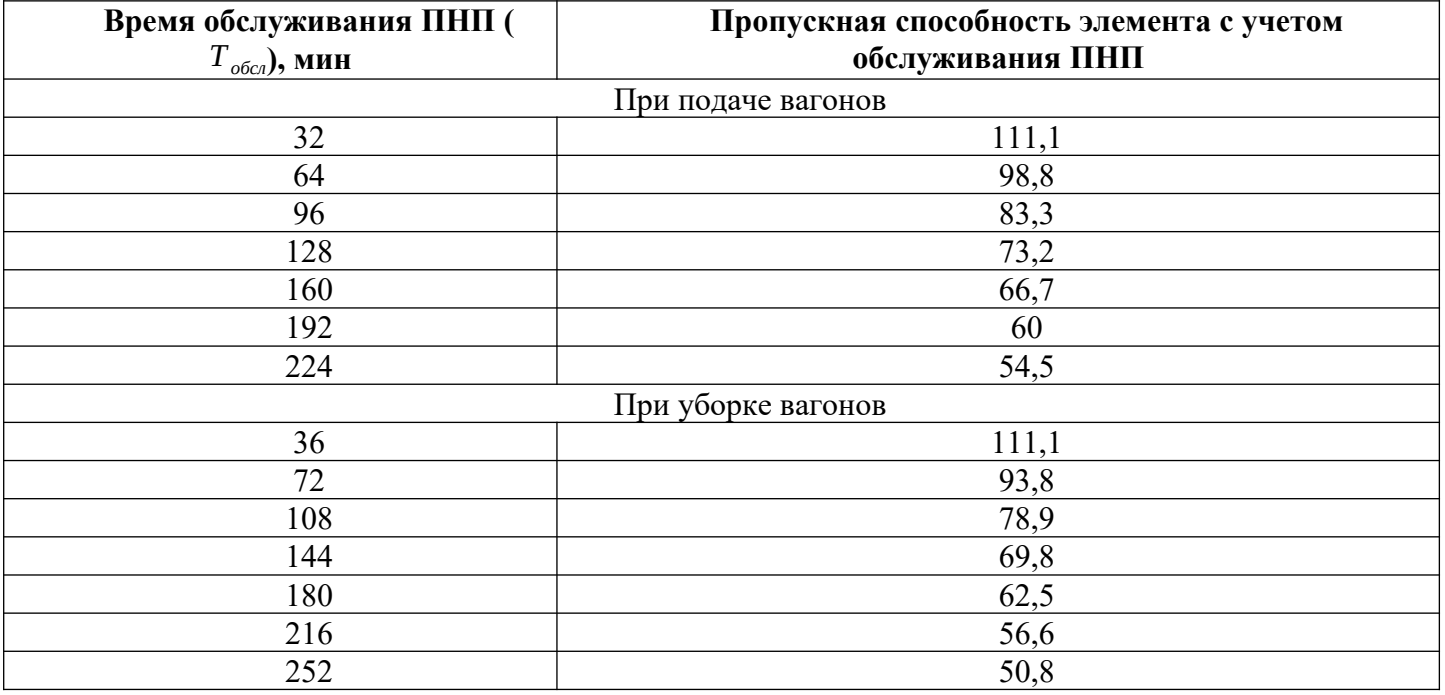

Из таблицы зависимости пропускной способности от времени обслуживания ПНП видно, что при увеличении времени на обслуживание ПНП, пропускная способность снижается, ввиду занятости горловины маневровыми передвижениями.

# Задание 8

Рассчитать пропускную способность транспорта предприятия по исходным данным таблицы 1 Таблица 1 - Исходные данные

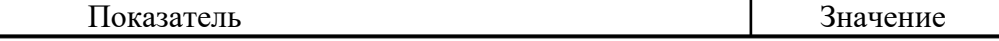

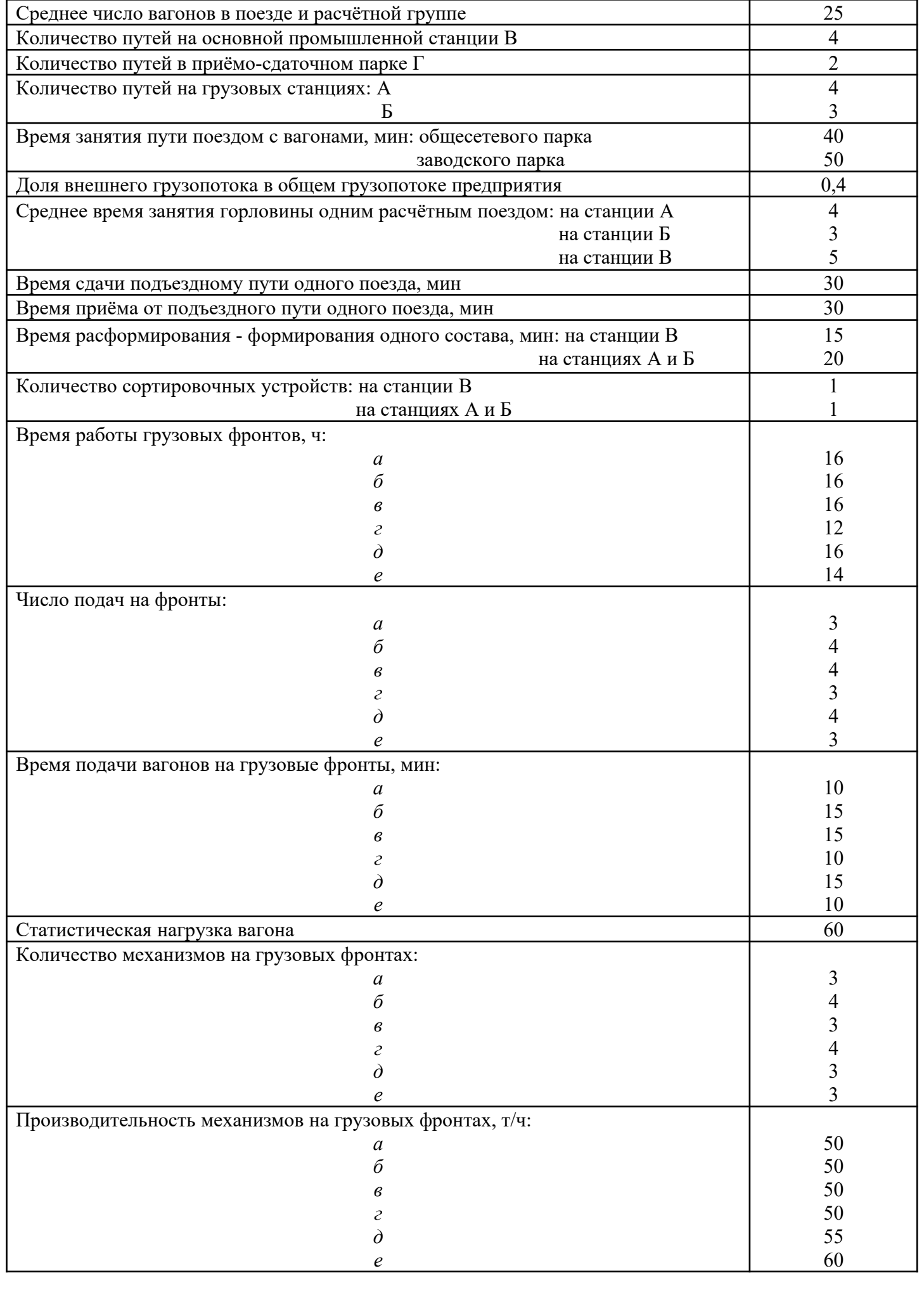

Пропускная и перерабатывающая способность станций определяется для каждой группы станций по

отдельным элементам и в зависимости от их специализации. Расчётную пропускную способность приемо-сдаточного парка *Г* определяем по формуле:

$$
n = \frac{b \left(1440 \times Z_n - T_{\text{norm}}\right)m}{t_{\text{sc}} + t_{\text{sn}}}
$$

где *<sup>Z</sup>п* – количество путей в приёмо-сдаточном парке;

*Тпост* – суммарное время перерывов в использовании путей за сутки, затрачиваемое на постоянные операции (*Тпост* = 120 мин);

*m –* средневзвешенное количество вагонов в поезде или расчетной группе;

*tзс* и *tзп* – затрата времени соответственно на сдачу подъездного пути станцией примыкания и на прием последней от подъездного пути одного расчетного поезда, мин;

*b* – коэффициент повторной переработки вагонов*,* равный 2.

$$
n_r = \frac{2(1440 \times 2 - 120)25}{30 + 30} = 2300
$$

При расчете пропускной способности по путевому развитию необходимо учитывать, что одной из основных особенностей многих промышленных станций является отсутствие на них твердой специализации путей. Поэтому пропускную способность следует определять суммарно по всему путевому развитию, используемому для приема, отправления и сортировки вагонов. Пропускная способность может быть рассчитана по формуле:

$$
n = \frac{\left(1440 Z - T_{\text{norm}}\right)m}{t_{\text{tan}}}
$$

 $\overline{z}$  – количество путей на станции или в парке;

*tзан* – полное время занятия пути по приёму, обработке и отправлению одним поездом или группой вагонов, мин.

При пропуске по тем же путям вагонов как общесетевого, так и внутризаводского парка полное время занятия пути составит:

$$
t_{\text{3dH}} = t_{\text{3dH}_1} a_1 + t_{\text{3dH}_2} a_2
$$

,

где *t зан<sup>1</sup> ,t зан2 –* продолжительность занятия пути одним поездом соответственно с вагонами общесетевого и заводского парка.

*a*1 *,a*2 – доля грузопотока соответственно внешнего и внутреннего в общем грузопотоке предприятия.

$$
t_{\text{3dH}} = 40 \times 0,4 + 50 \times 0,6 = 46
$$
\n
$$
n_{A} = \frac{(1440 \times 4 - 120)25}{46} = 3065
$$
\n
$$
n_{B} = \frac{(1440 \times 3 - 120)25}{46} = 2283
$$
\n
$$
n_{B} = \frac{(1440 \times 4 - 120)25}{46} = 3065
$$
\n
$$
n_{B} = 3065
$$
\n
$$
r_{B} = 3065
$$

Пропускную способность горловин рассчитываем по формуле:

$$
n = \frac{m(1440 - (T_n + T_{\text{SM}}))}{t_{\text{s}}}
$$

где *<sup>Т</sup>вм* – общее время перерывов в использовании горловины за сутки в связи с враждебностью маршрутов ( $\frac{T_{\textit{em}}}{T_{\textit{em}}}$  = 40-50 мин);

*<sup>Т</sup>п* – суммарное время перерывов в использовании горловины за сутки, затрачиваемые на постоянные операции ( $\frac{T_n}{r} = 60$  мин);

*t <sup>з</sup>* – средневзвешенное время занятия горловины одним поездом.

$$
n_A = \frac{25(1440 - (60 + 40))}{4} = 8375
$$

ваг

$$
n_E = \frac{25(1440 - (60 + 40))}{3} = 11167
$$
  

$$
n_E = \frac{25(1440 - (60 + 40))}{5} = 6700
$$

Суточную перерабатывающую способность сортировочного устройства промышленной станции рассчитываем по формуле:

$$
n = \frac{m \left[1440 - \left(T_{\rm 3K} + T_{\rm 6M}\right)\right]}{8t_{\rm p\phi}} \quad ,
$$

где *<sup>Т</sup>эк* – время, затрачиваемое за сутки на экипировку маневровых локомотивов при отсутствии подмены и на смену локомотивных бригад ( *<sup>Т</sup>эк* = 90 мин);

*<sup>t</sup> рф* – средняя продолжительность расформирования - формирования одного расчетного состава, с учётом потерь на возможную повторную переработку вагонов, мин.

$$
n_B = \frac{25[1440 - (90 + 40)]}{2 \times 15} = 1092
$$
  

$$
n_{A, B} = \frac{25[1440 - (90 + 40)]}{2 \times 20} = 819
$$

Результативная перерабатывающая способность промышленной станции принимается равной минимальной из трех сравниваемых: по путевому развитию, по горловинам и по сортировочному устройству.

При известных параметрах грузового фронта его перерабатывающая способность рассчитывается по формуле:

$$
n = \frac{MP\left(60T_p - t_{ny}X\right)}{60q_e} \quad ,
$$

где *М* – число механизмов, обслуживающих грузовой фронт;

*Р* – часовая производительность одного механизма;

*Т <sup>р</sup>* – время работы грузового фронта за сутки;

*<sup>t</sup> пу* – продолжительность перерыва в работе грузового фронта, вызванного сменой групп вагонов;

*Х* – количество подач вагонов за время работы грузового фронта;

*<sup>q</sup>в* – среднее статистическая нагрузка вагона.

$$
n_a = \frac{3 \times 50 (60 \times 16 - 10 \times 3)}{60 \times 60} \approx 39
$$
Bar  
\n
$$
n_6 = \frac{4 \times 50 (60 \times 16 - 15 \times 4)}{60 \times 60} = 50
$$
Bar  
\n
$$
n_a = \frac{3 \times 50 (60 \times 16 - 15 \times 4)}{60 \times 60} \approx 38
$$
Bar  
\n
$$
n_c = \frac{4 \times 50 (60 \times 12 - 10 \times 3)}{60 \times 60} \approx 39
$$
Bar  
\n
$$
n_a = \frac{3 \times 55 (60 \times 16 - 15 \times 4)}{60 \times 60} \approx 42
$$
Bar  
\n
$$
n_e = \frac{3 \times 60 (60 \times 4 - 10 \times 3)}{60 \times 60} \approx 41
$$
Bar

#### **2.3. Перечень вопросов для подготовки обучающихся к промежуточной аттестации**

1. Характеристика Единой транспортной системы (ЕТС).

2. Роль и значение промышленного транспорта в ЕТС.

3. Классификация промышленного транспорта и его основная характеристика.

4. Повышение эффективности работы промышленного транспорта.

5. Основные принципы организации перевозок

6. Положение и принципы, регламентирующие перевозочный процесс на промышленном транспорте.

7. Общие понятия о показателях работы транспорта на промышленных предприятиях.

8. Организация работы промышленного железнодорожного транспорта.

9. Технология работы промышленного железнодорожного транспорта.

10. Классификация раздельных пунктов по характеру работы и техническим признакам.

11. Грузовые пункты и их типы.

12. Маневровая работа на промышленных станциях предприятий.

13. Техническое обслуживание пунктов погрузки и выгрузки.

14. Погрузочно-разгрузочные комплексы промышленных предприятий

15. Складские комплексы промышленных предприятий.

16. Характеристика погрузочно-разгрузочных комплексов.

17. Характеристика складских комплексов.

18. Классификация грузов предприятия.

19. Погрузочно-разгрузочные устройства.

20. Склады и складские хозяйства.

21. Управление на промышленном транспорте.

22. Влияние работы промышленного транспорта на экономические показатели предприятий.

23. АСУ промышленным транспортом.

24. Генеральный план предприятий.

25. Генеральный план и его связь с транспортом предприятия.

26. Основные положения проектирования генерального плана промышленного предприятия.

27. Взаимодействие промышленного и магистрального транспорта.

28. Структура предприятий промышленного транспорта.

29. Нормативно-правовое взаимодействие промышленного и магистрального железнодорожного транспорта.

30. Единый технологический процесс работы промышленного железнодорожного транспорта.

31. Влияние маневрового обслуживания промышленной станции на пропускную и перерабатывающую способность магистральной станции примыкания.

32. Маневровое обслуживание промышленной станции.

33. Определение пропускной и перерабатывающей способности магистральной станции с учетом времени обслуживания промышленной станции.

# **3. Методические материалы, определяющие процедуру и критерии оценивания сформированности компетенций при проведении промежуточной аттестации**

#### **Критерии формирования оценок по ответам на вопросы, выполнению тестовых заданий**

**«Отлично/зачтено»** - выставляется обучающемуся, если количество правильных ответов на вопросы составляет 100 – 90% от общего объёма заданных вопросов;

**«Хорошо/зачтено»** - выставляется обучающемуся, если количество правильных ответов на вопросы – 89 – 76% от общего объёма заданных вопросов;

**«Удовлетворительно/зачтено» -** выставляется обучающемуся, если количество правильных ответов на тестовые вопросы –75–60 % от общего объёма заданных вопросов;

**«Неудовлетворительно/ не зачтено»** - выставляется обучающемуся, если количество правильных ответов – менее 60% от общего объёма заданных вопросов.

#### **Критерии формирования оценок по результатам выполнения заданий**

**«Отлично/зачтено»** – ставится за работу, выполненную полностью без ошибок и недочетов.

**«Хорошо/зачтено»** – ставится за работу, выполненную полностью, но при наличии в ней не более одной негрубой ошибки и одного недочета, не более трех недочетов.

**«Удовлетворительно/зачтено»** – ставится за работу, если обучающийся правильно выполнил не менее 2/3 всей работы или допустил не более одной грубой ошибки и двух недочетов, не более одной грубой и одной негрубой ошибки, не более трех негрубых ошибок, одной негрубой ошибки и двух недочетов.

**«Неудовлетворительно/не зачтено»** – ставится за работу, если число ошибок и недочетов превысило норму для оценки «удовлетворительно» или правильно выполнено менее 2/3 всей работы.

#### **Критерии формирования оценок по зачету**

**«Зачтено» –** обучающийся приобрел необходимые умения и навыки, продемонстрировал навык практического применения полученных знаний, не допустил логических и фактических ошибок или незначительные ошибки и неточности.

**«Не зачтено»** – обучающийся демонстрирует фрагментарные знания изучаемого курса; отсутствуют необходимые умения и навыки, допущены существенные или грубые ошибки.

#### *Виды ошибок:*

*- грубые ошибки: незнание основных понятий, правил, норм; незнание приемов решения задач; ошибки, показывающие неправильное понимание условия предложенного задания.*

*- негрубые ошибки: неточности формулировок, определений; нерациональный выбор хода решения.*

*- недочеты: нерациональные приемы выполнения задания; отдельные погрешности в формулировке выводов; небрежное выполнение задания.*